# **NumPy for MATLAB users**

#### **Help**

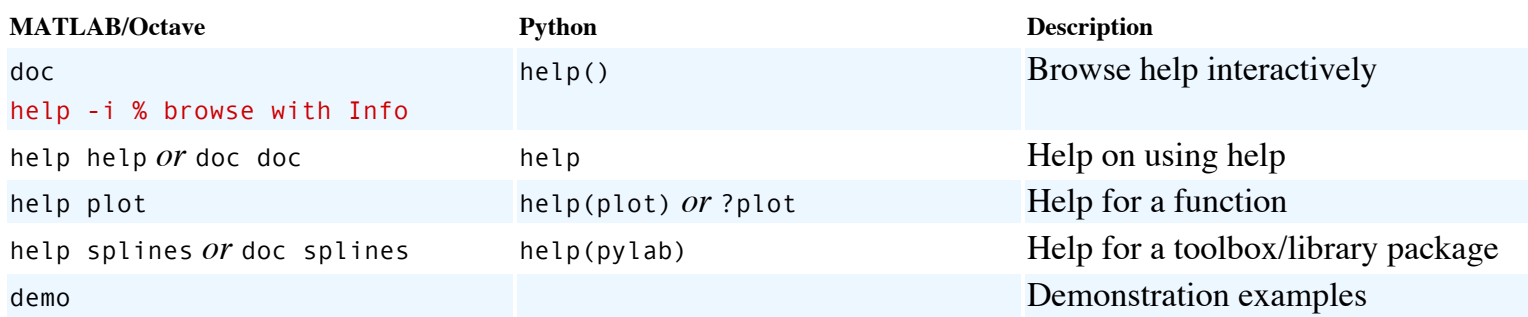

#### **Searching available documentation**

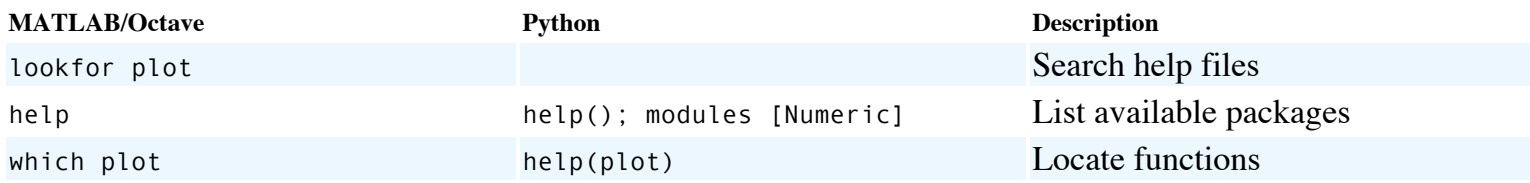

#### **Using interactively**

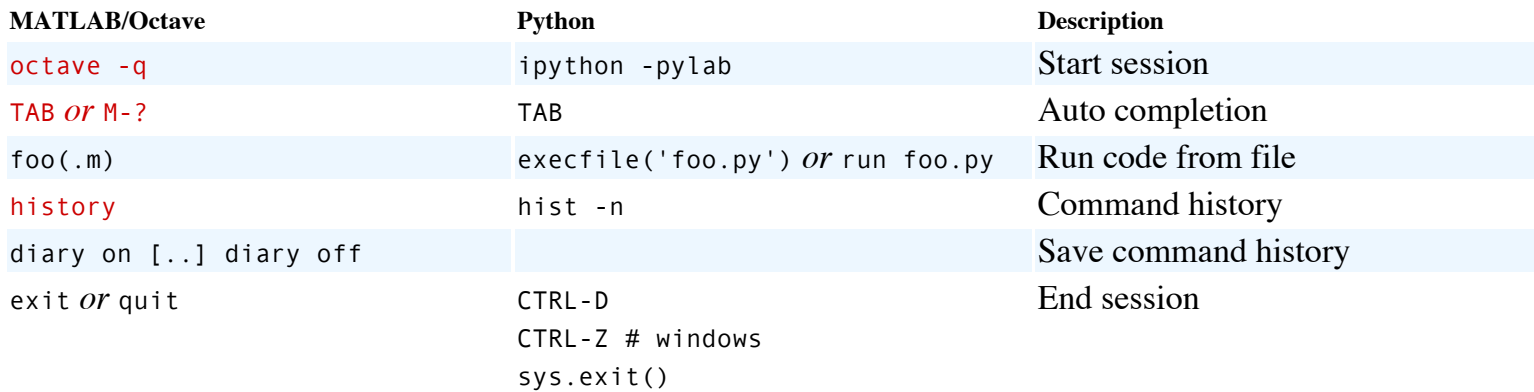

#### **Operators**

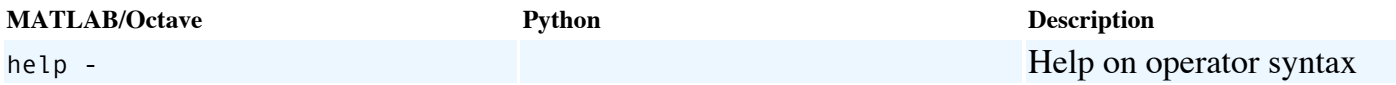

#### **Arithmetic operators**

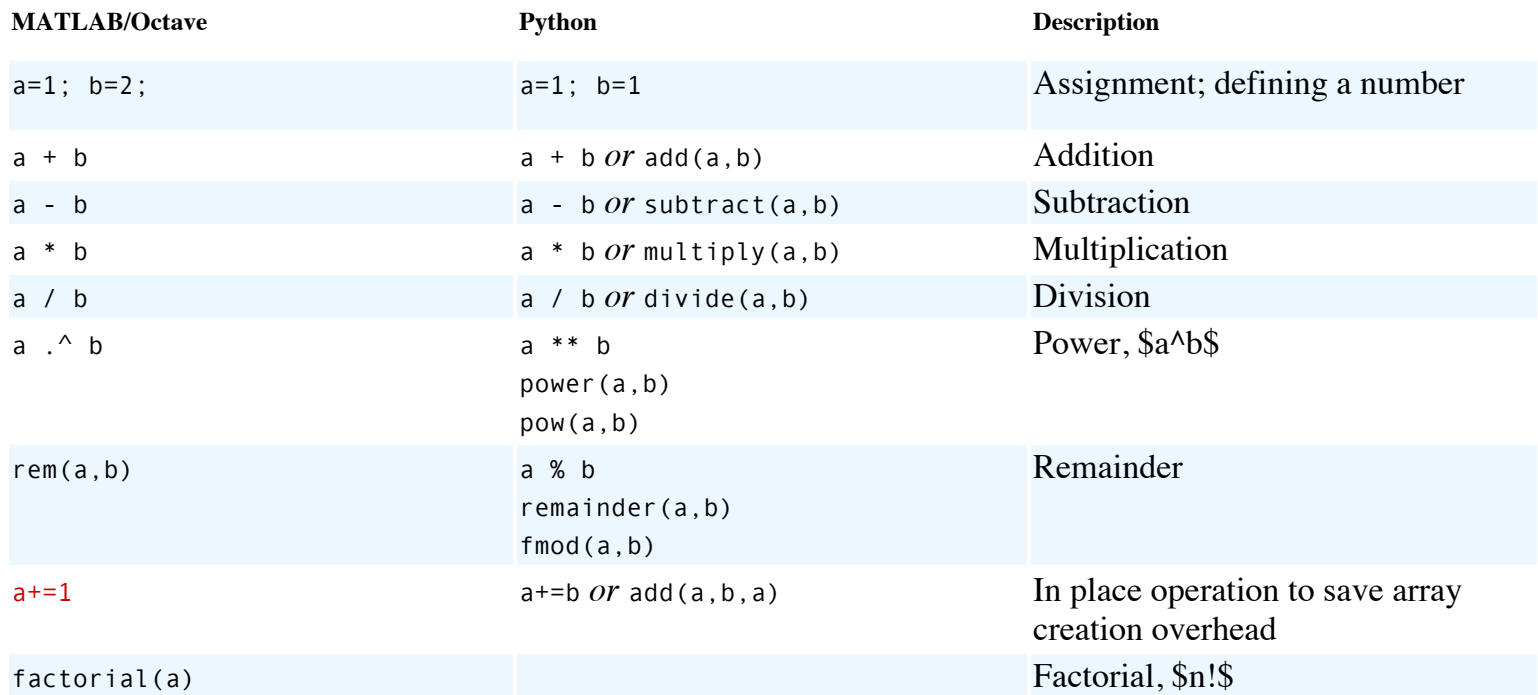

### **Relational operators**

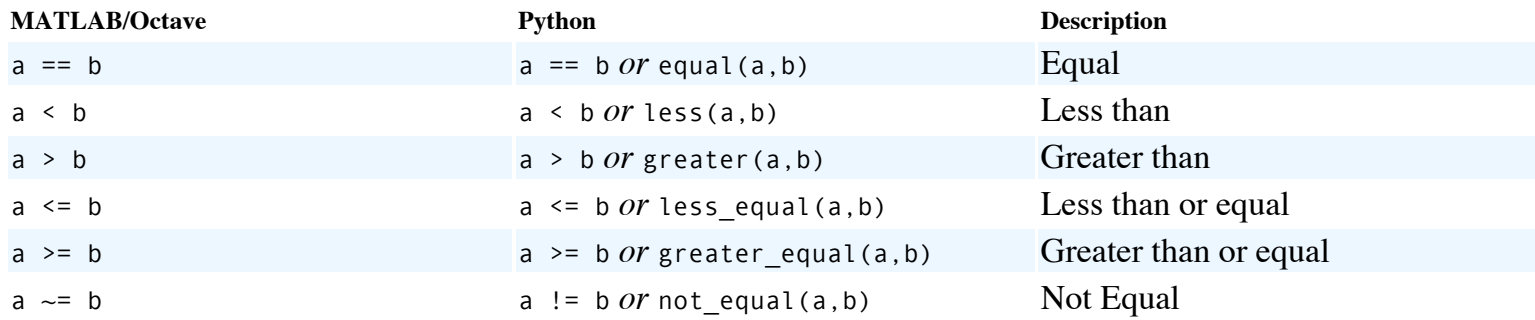

### **Logical operators**

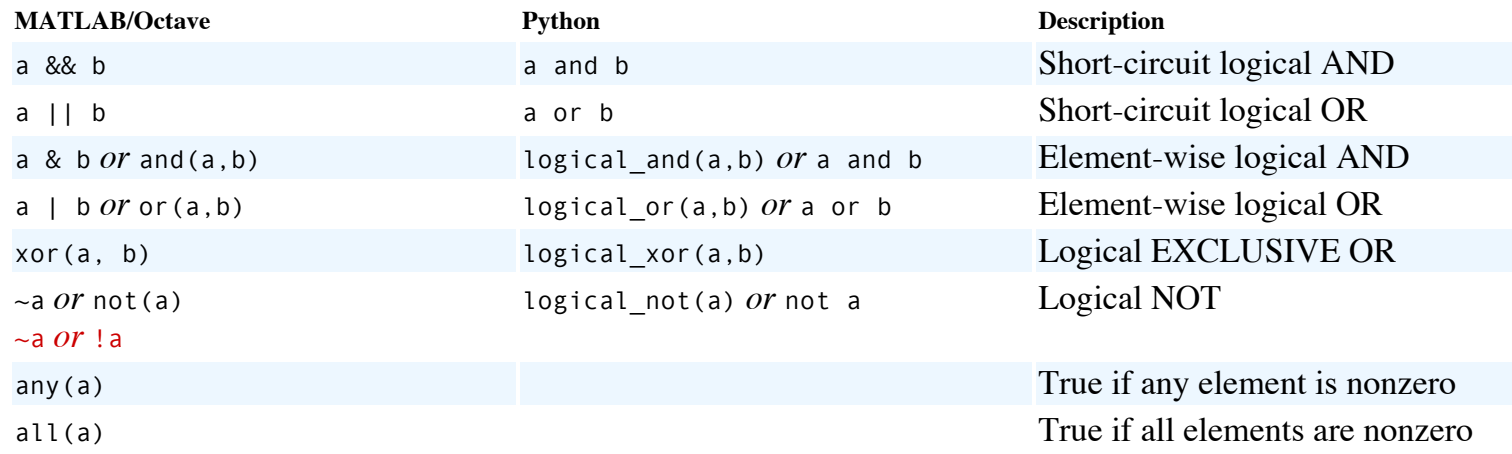

### **root and logarithm**

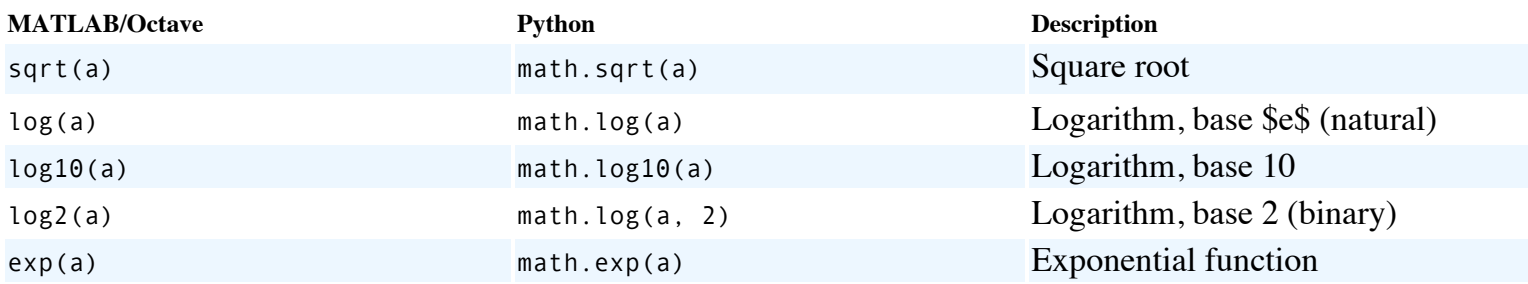

#### **Round off**

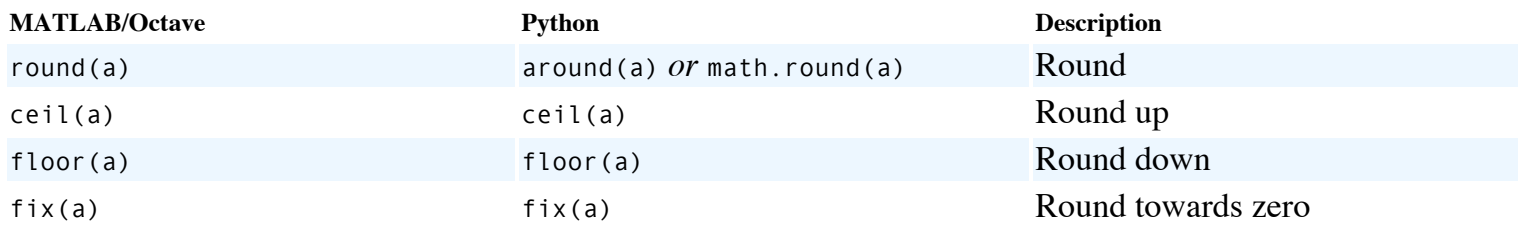

#### **Mathematical constants**

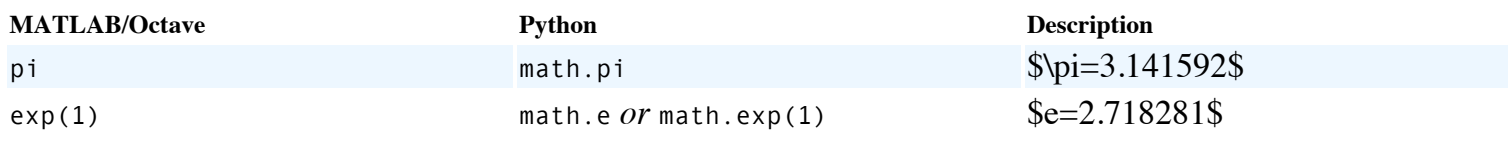

### **Missing values; IEEE-754 floating point status flags**

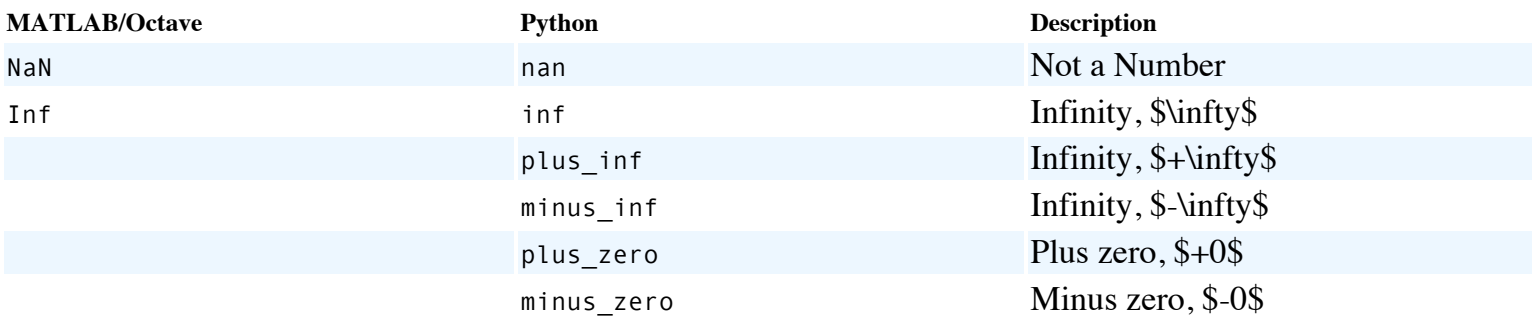

### **Complex numbers**

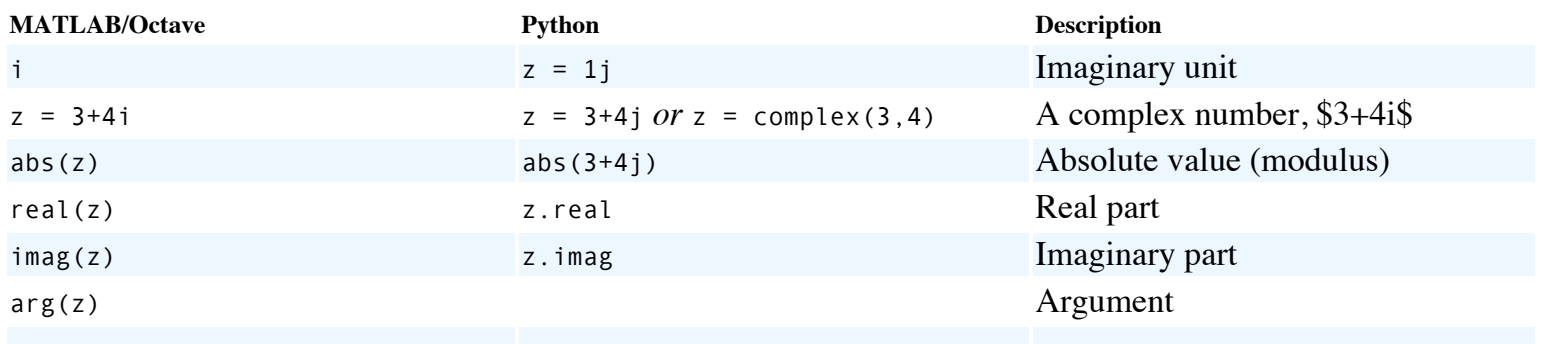

conj(z) z.conj(); z.conjugate() Complex conjugate

# **Trigonometry**

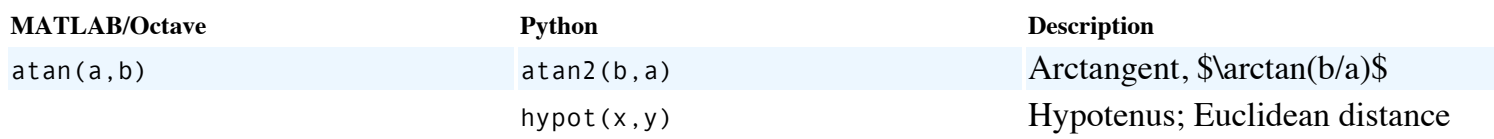

#### **Generate random numbers**

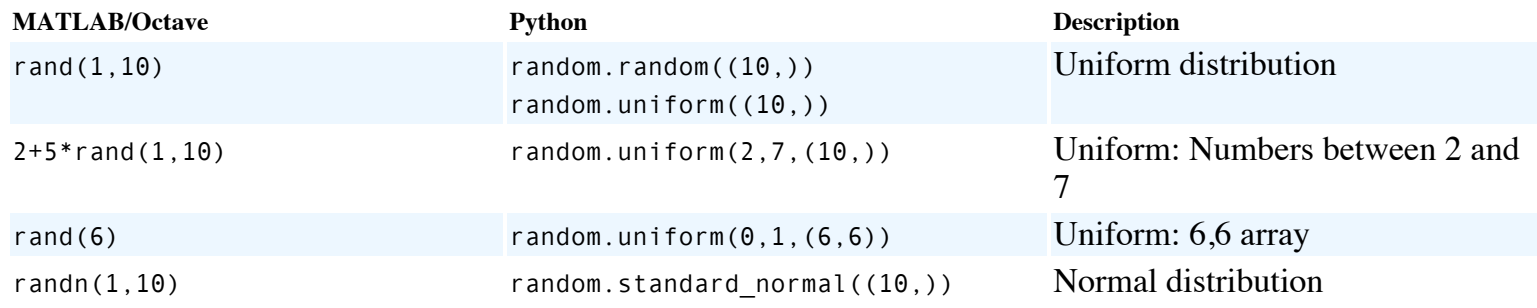

#### **Vectors**

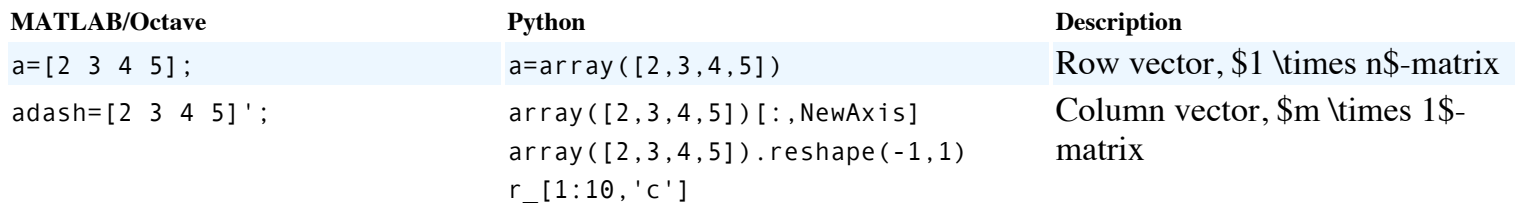

### **Sequences**

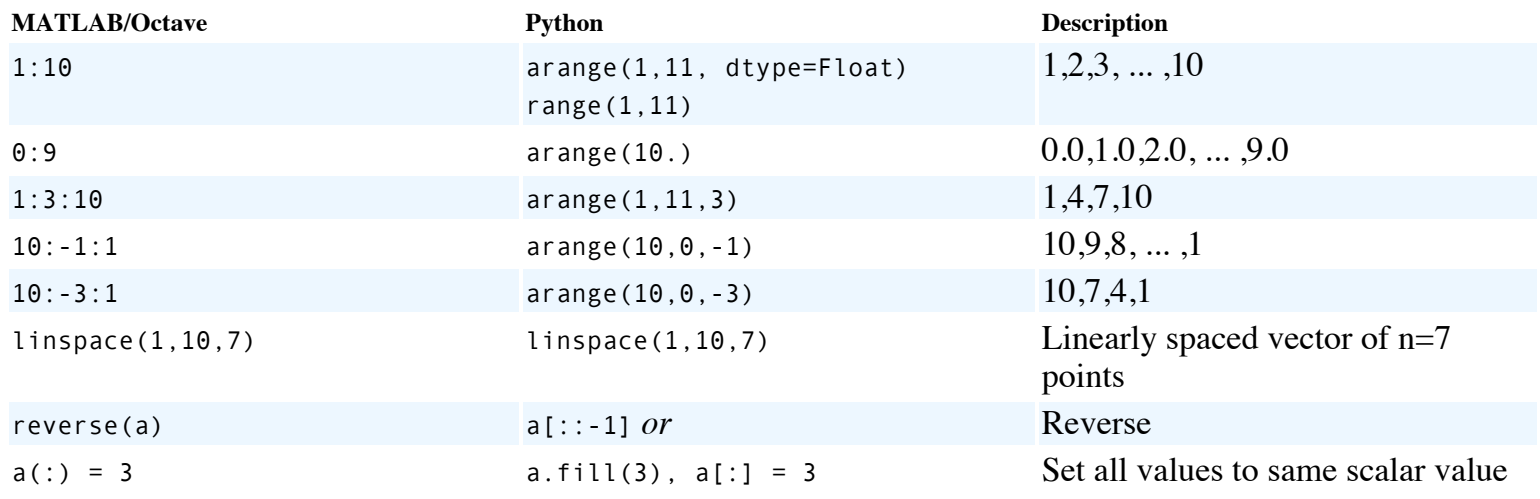

#### **Concatenation (vectors)**

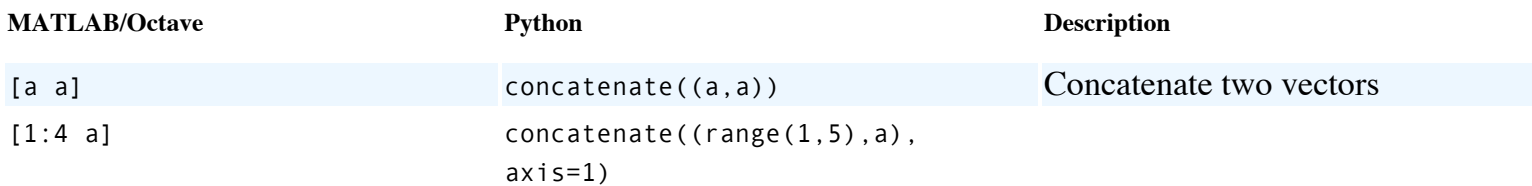

### **Repeating**

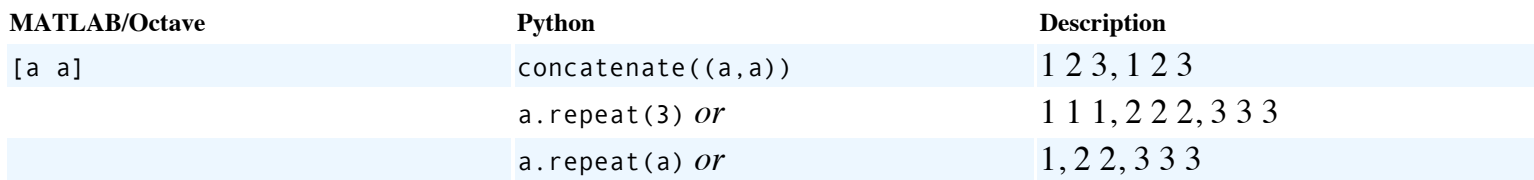

#### **Miss those elements out**

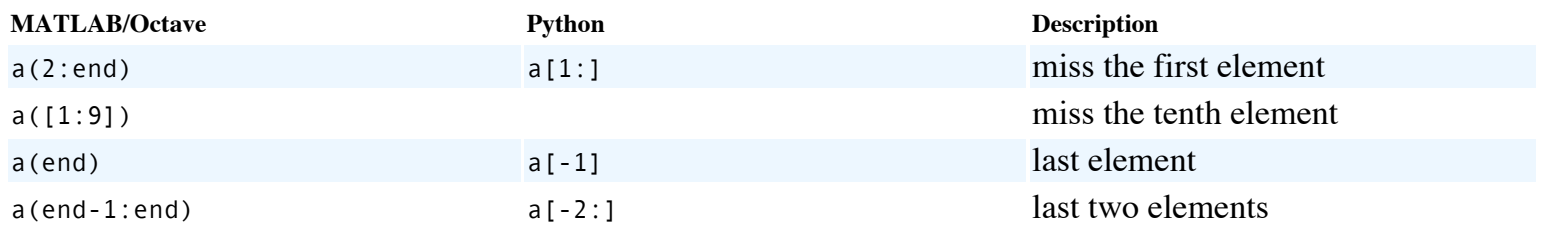

#### **Maximum and minimum**

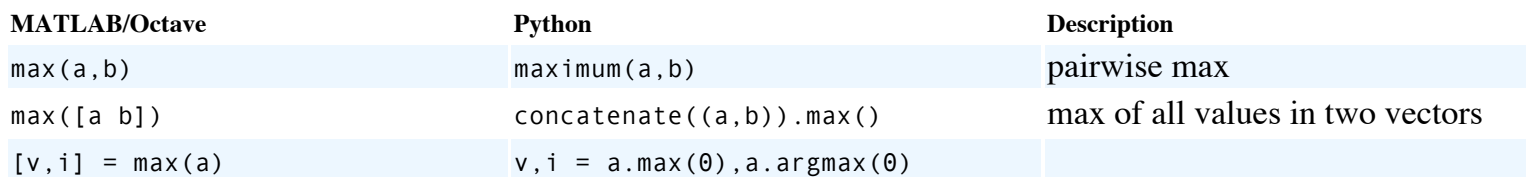

#### **Vector multiplication**

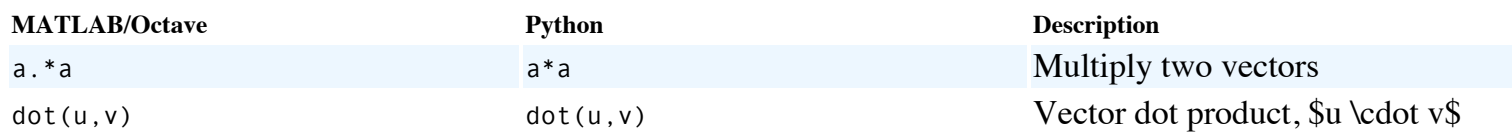

### **Matrices**

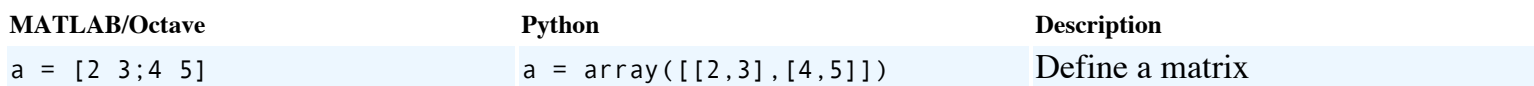

#### **Concatenation (matrices); rbind and cbind**

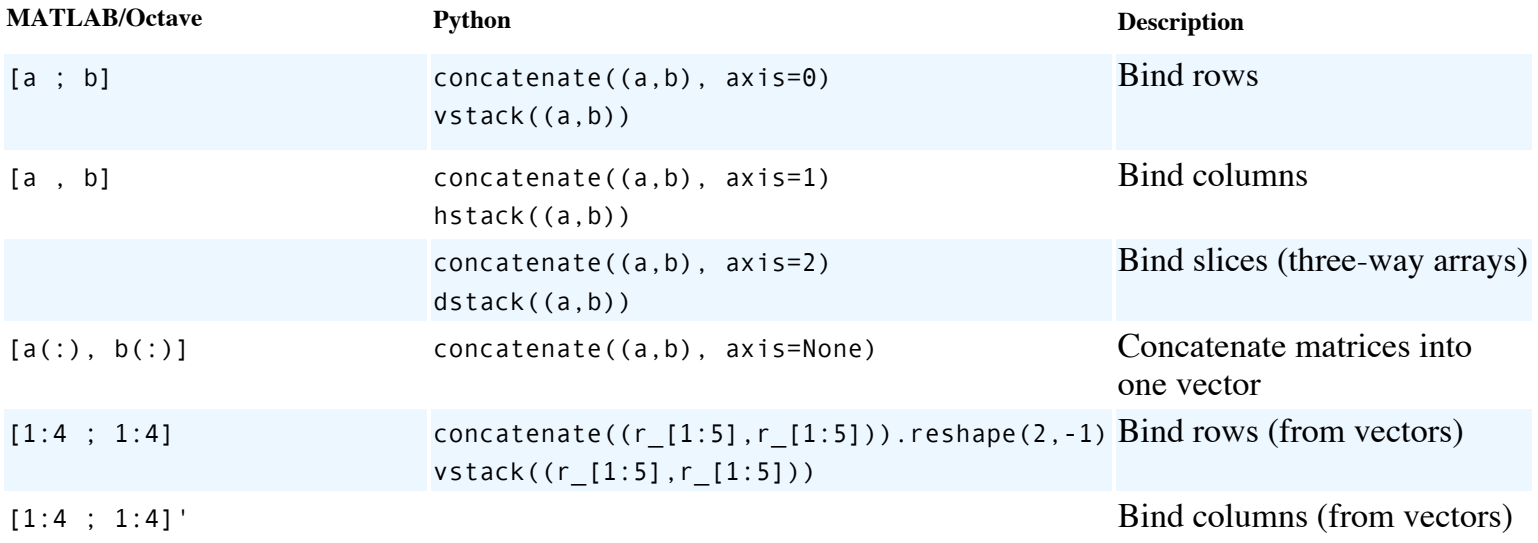

# **Array creation**

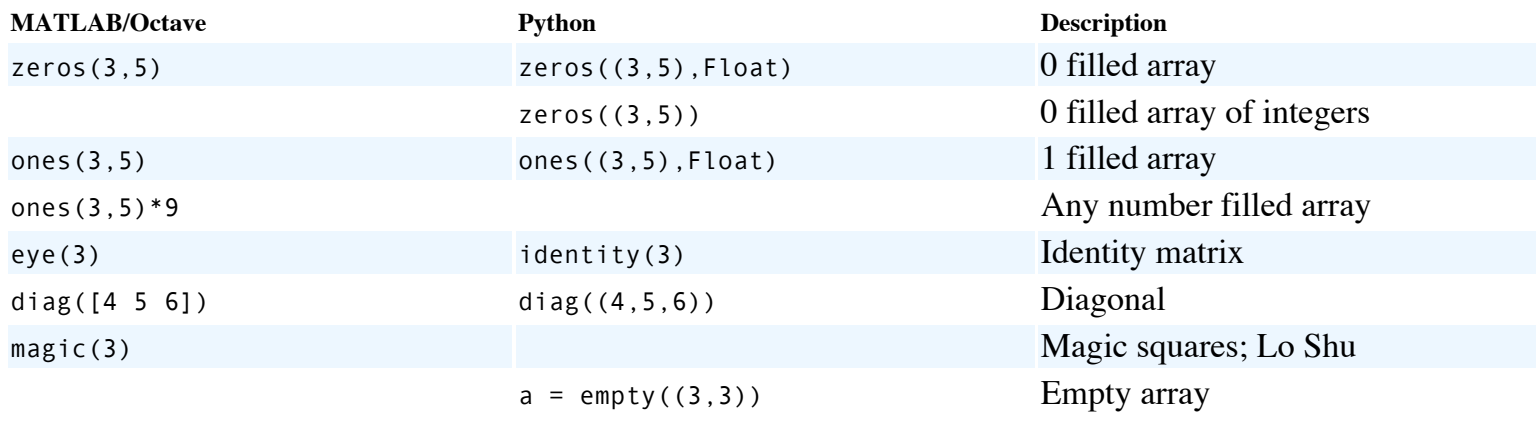

### **Reshape and flatten matrices**

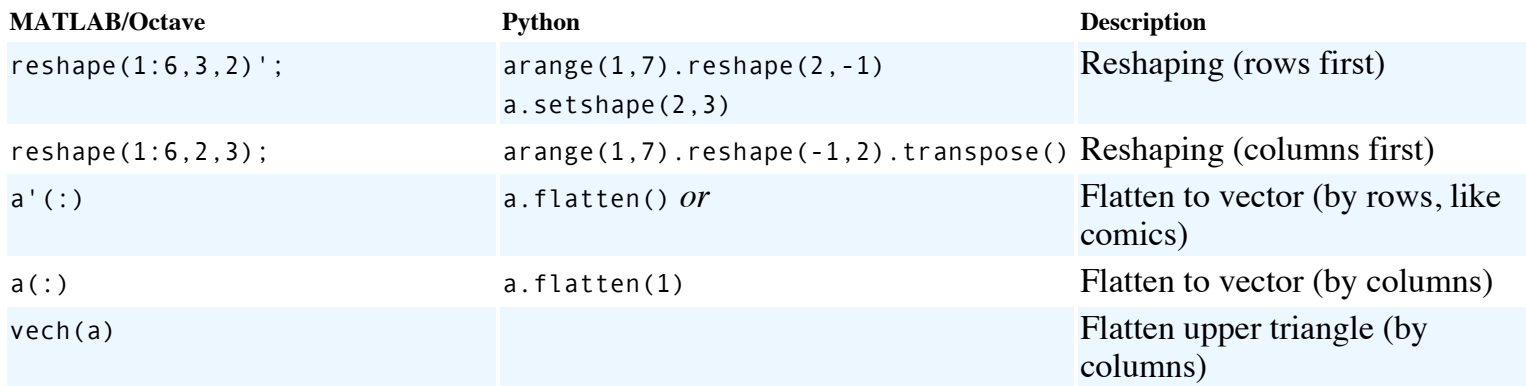

# **Shared data (slicing)**

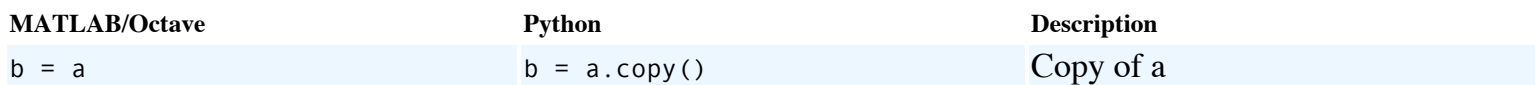

# **Indexing and accessing elements (Python: slicing)**

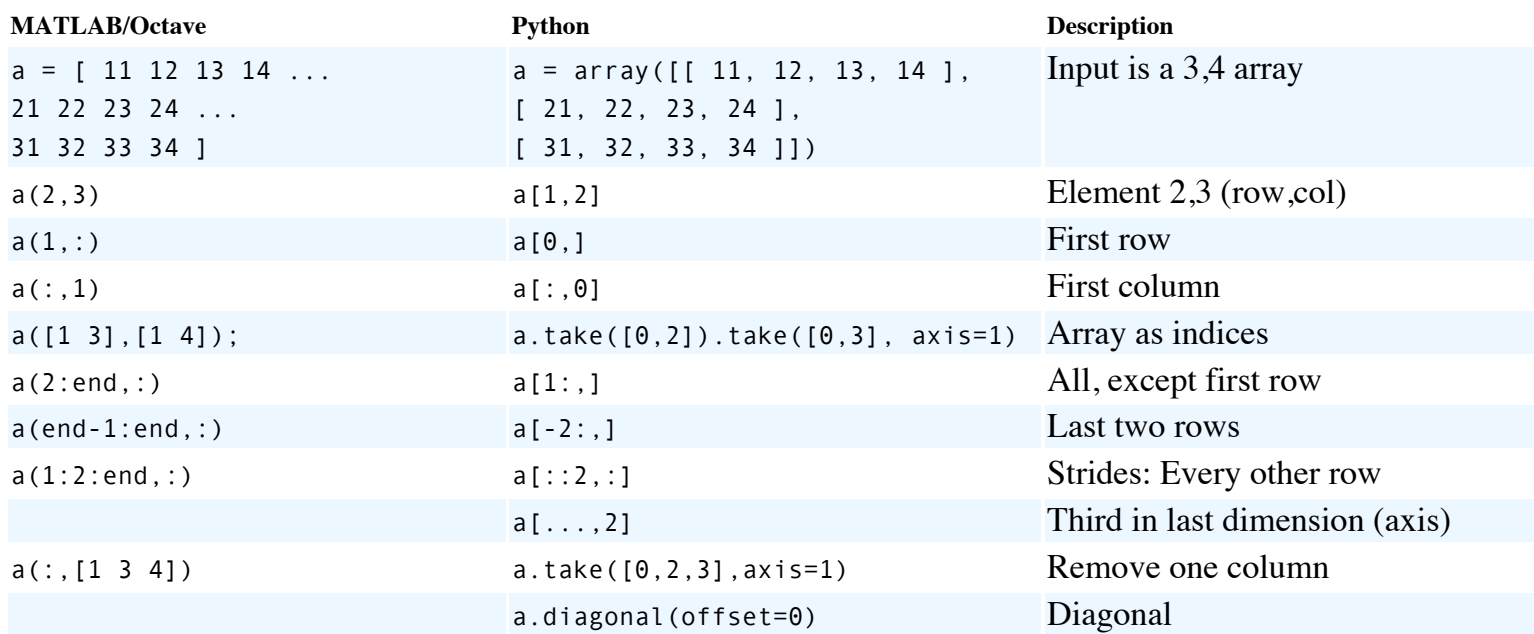

### **Assignment**

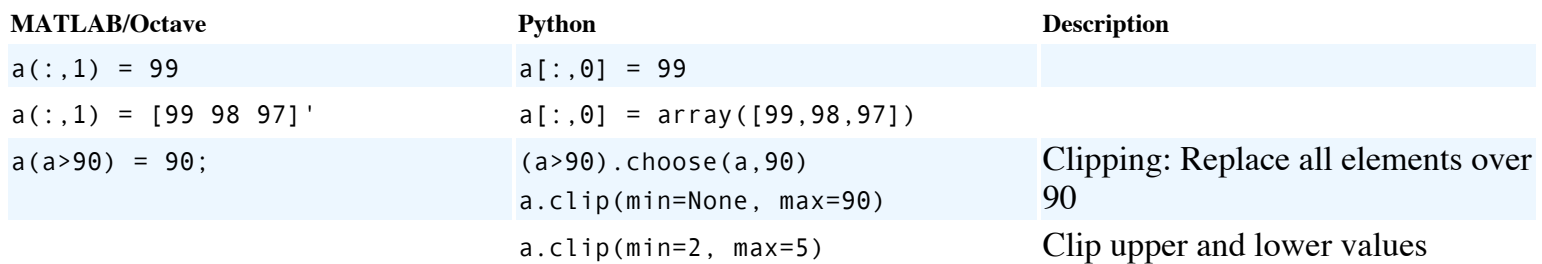

# **Transpose and inverse**

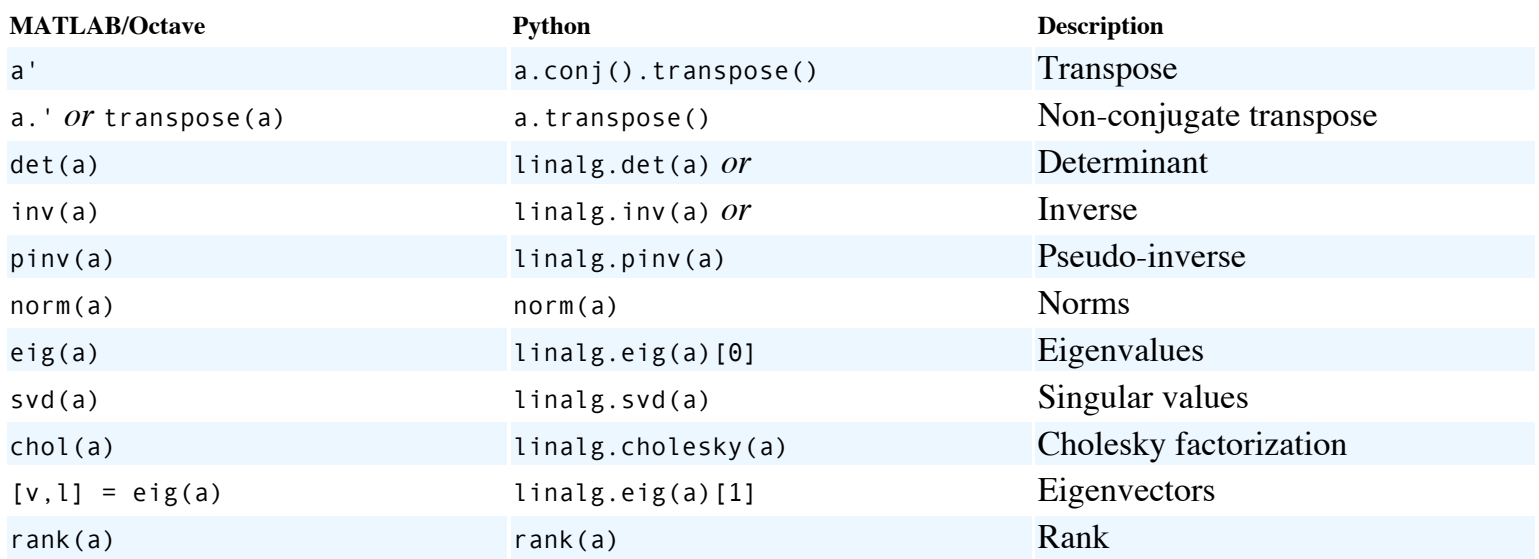

#### **Sum**

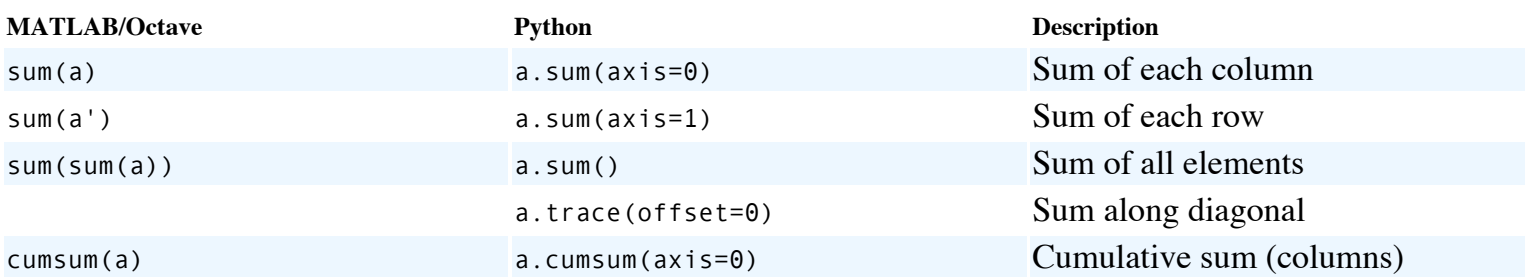

# **Sorting**

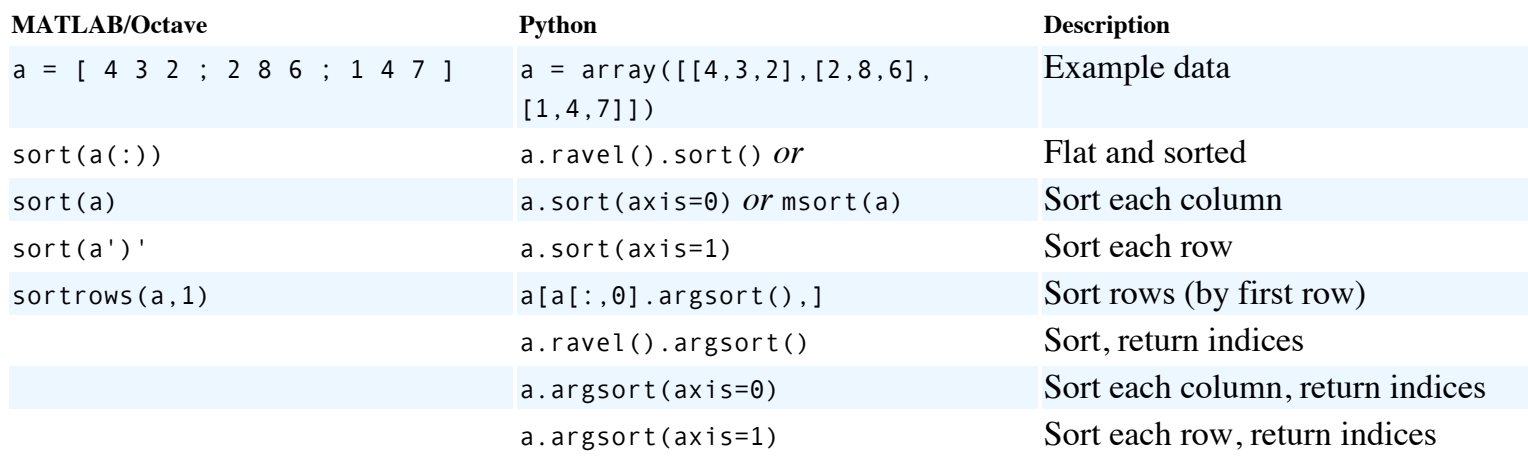

#### **Maximum and minimum**

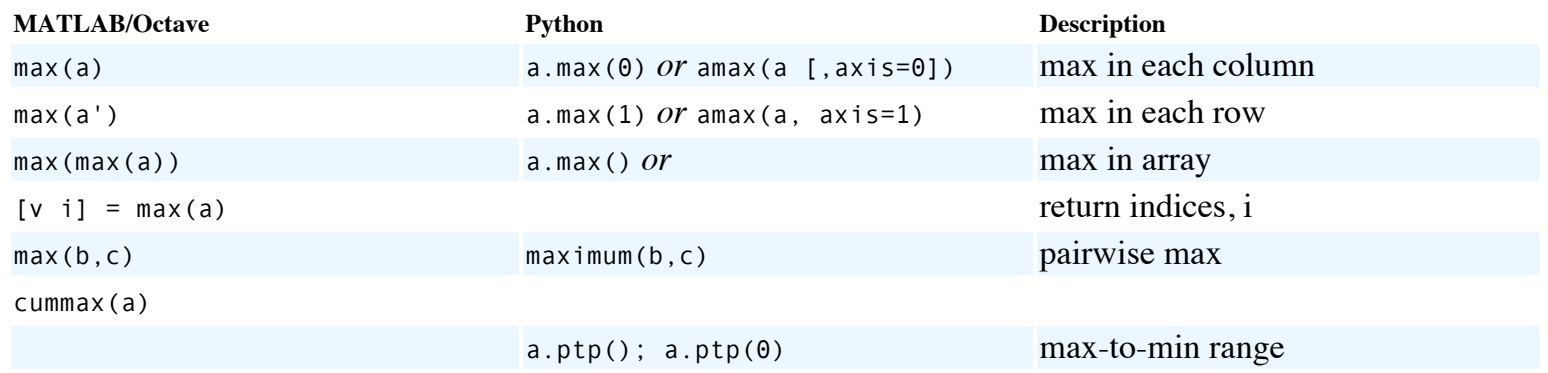

# **Matrix manipulation**

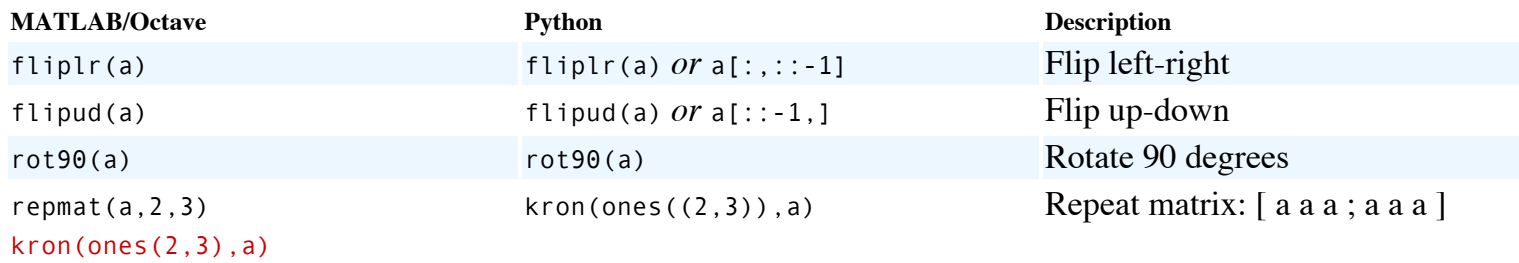

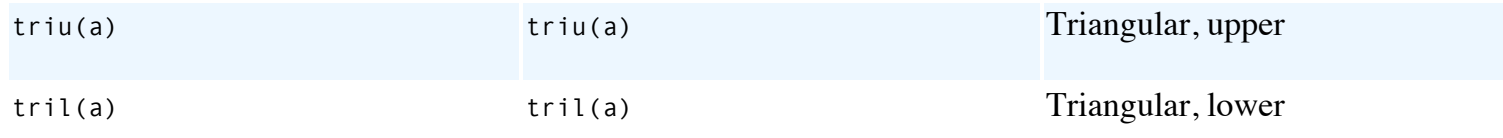

# **Equivalents to "size"**

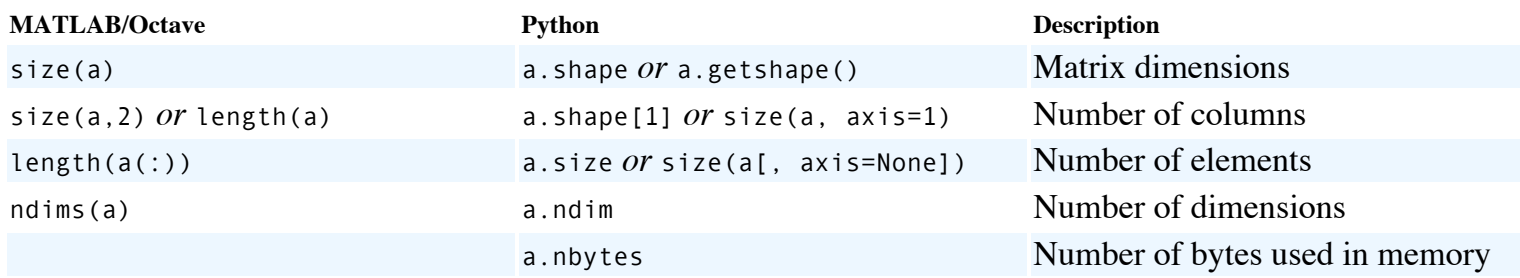

### **Matrix- and elementwise- multiplication**

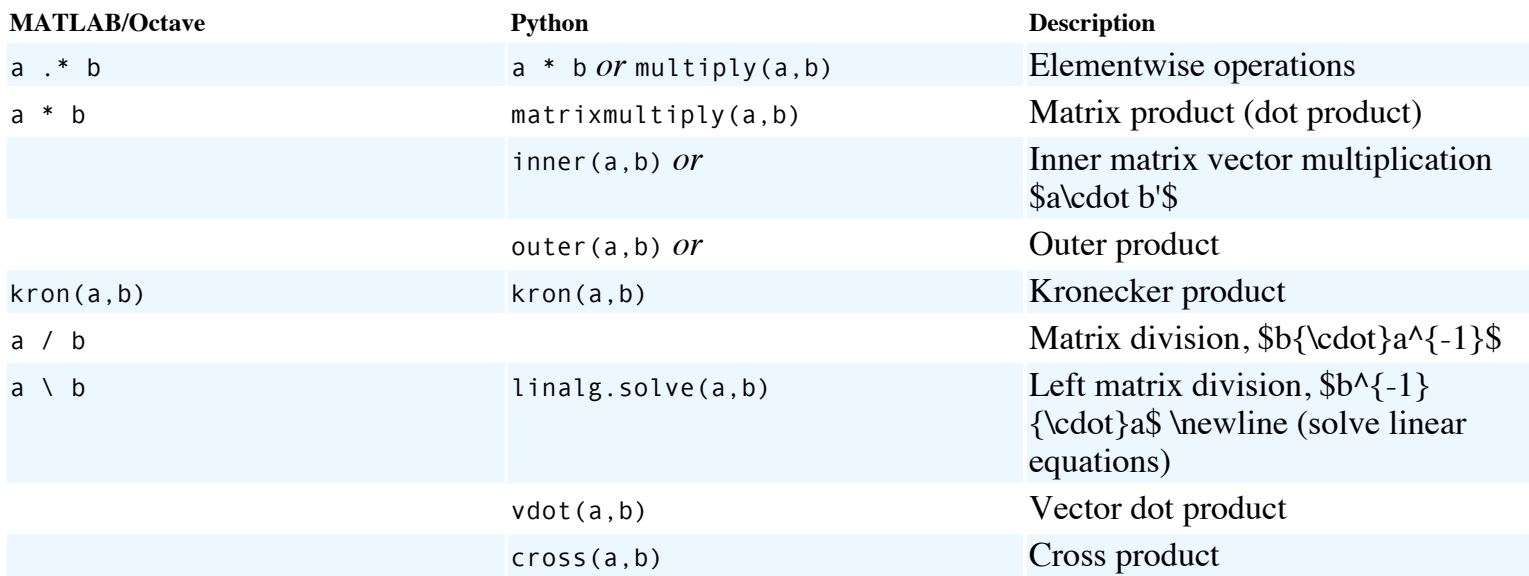

#### **Find; conditional indexing**

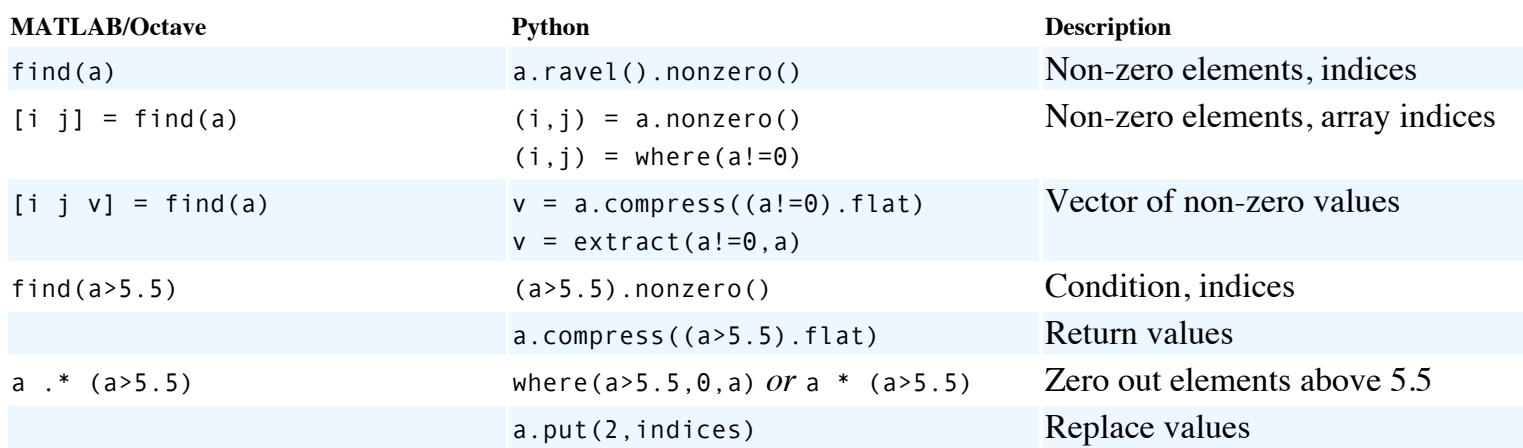

#### **Multi-way arrays**

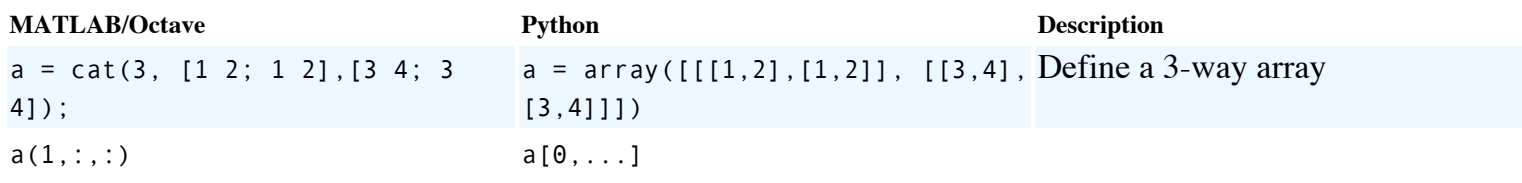

# **File input and output**

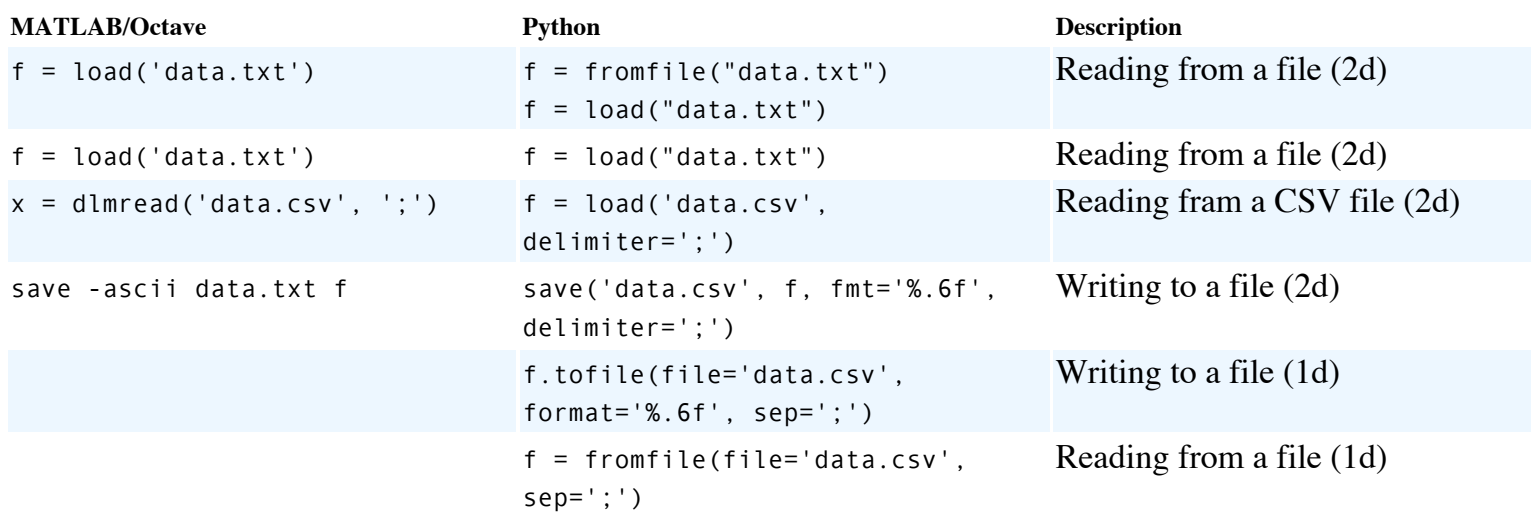

# **Plotting**

### **Basic x-y plots**

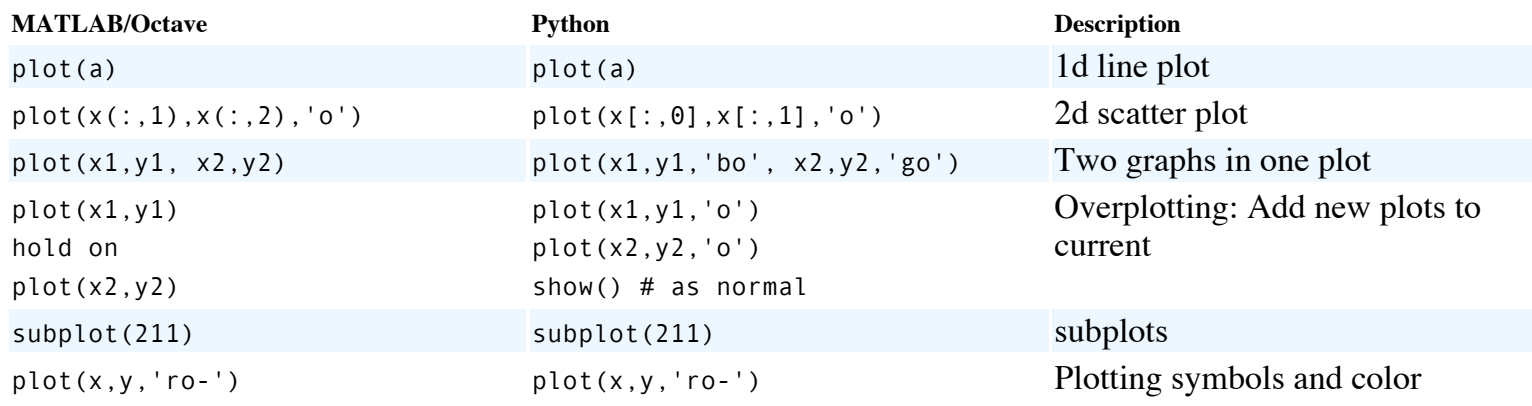

#### **Axes and titles**

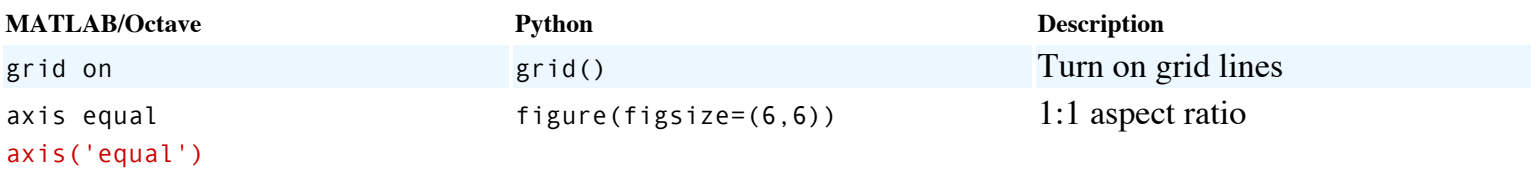

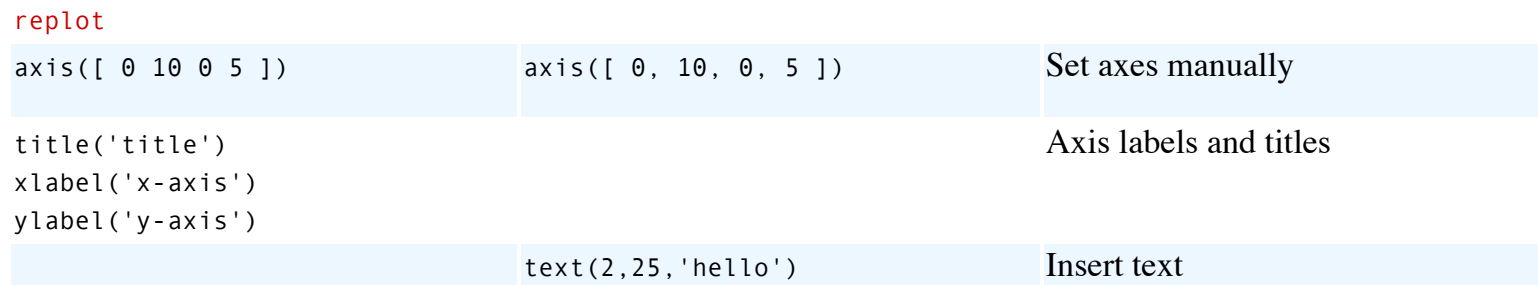

### **Log plots**

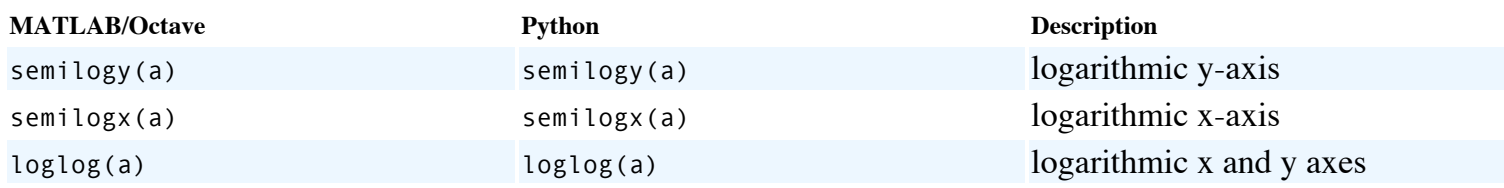

# **Filled plots and bar plots**

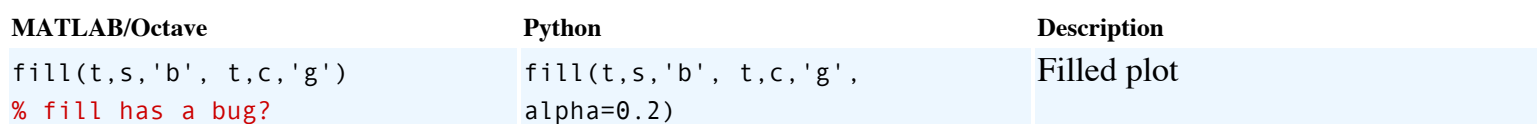

#### **Functions**

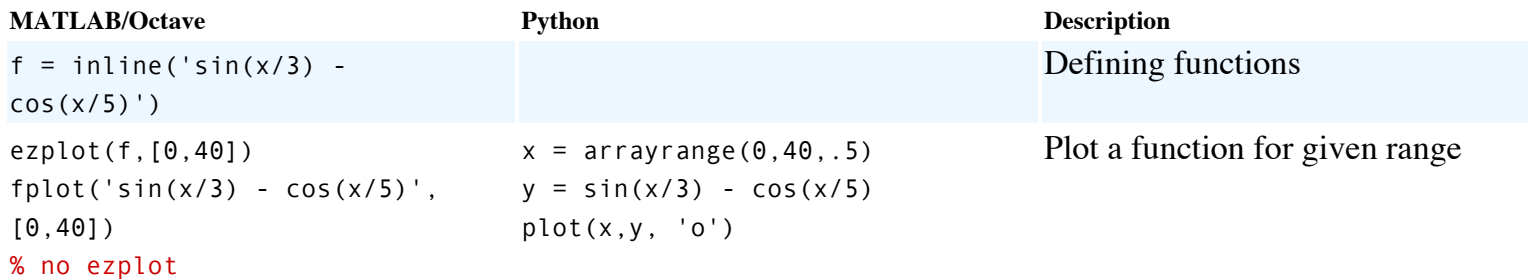

# **Polar plots**

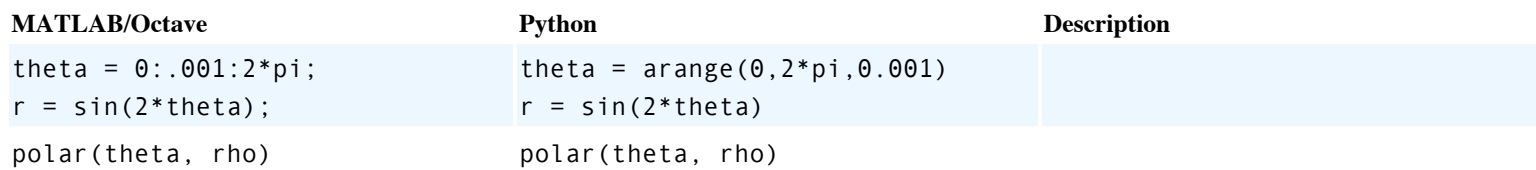

#### **Histogram plots**

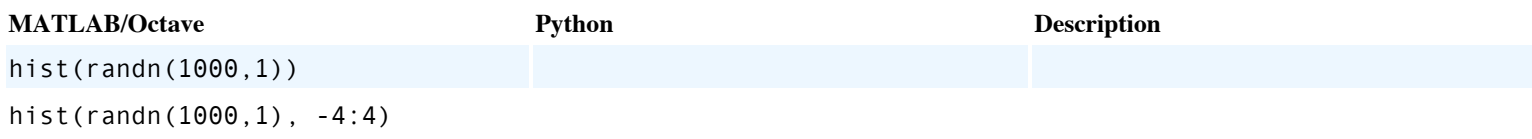

#### **3d data**

### **Contour and image plots**

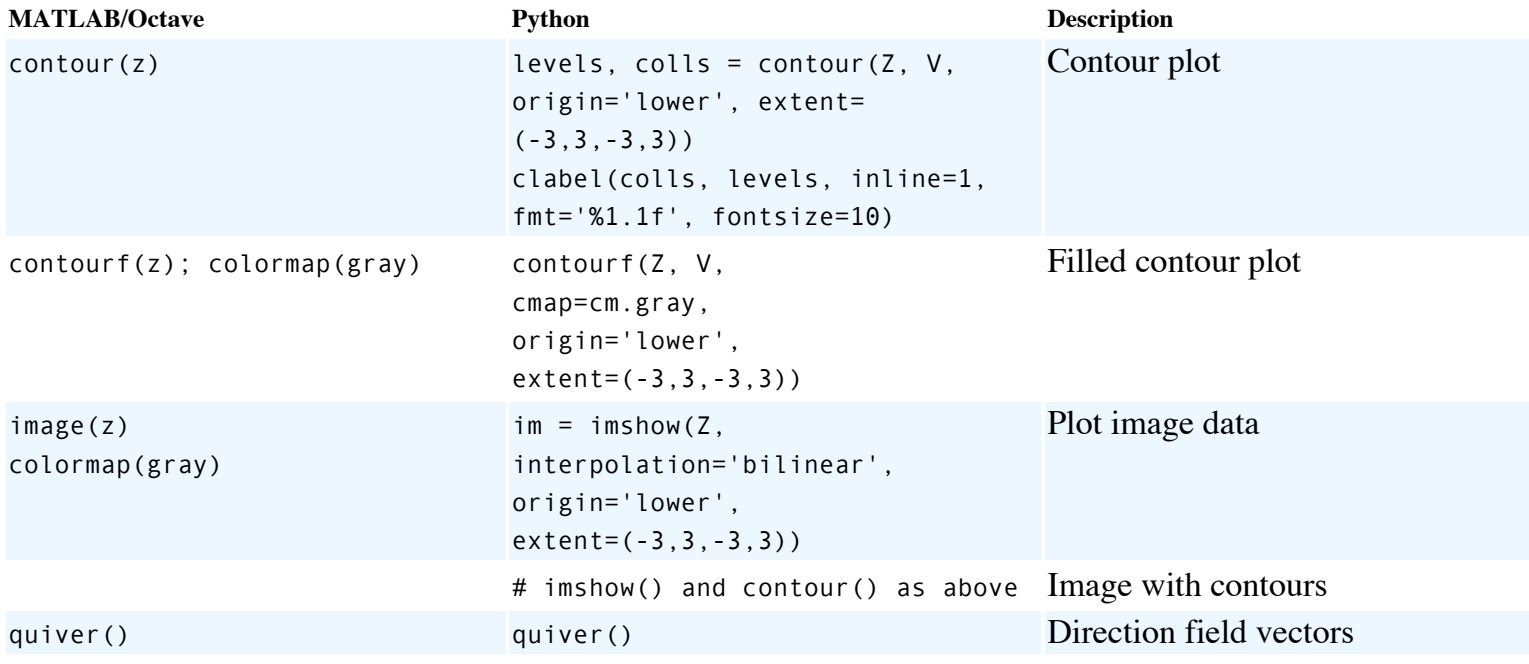

#### **Perspective plots of surfaces over the x-y plane**

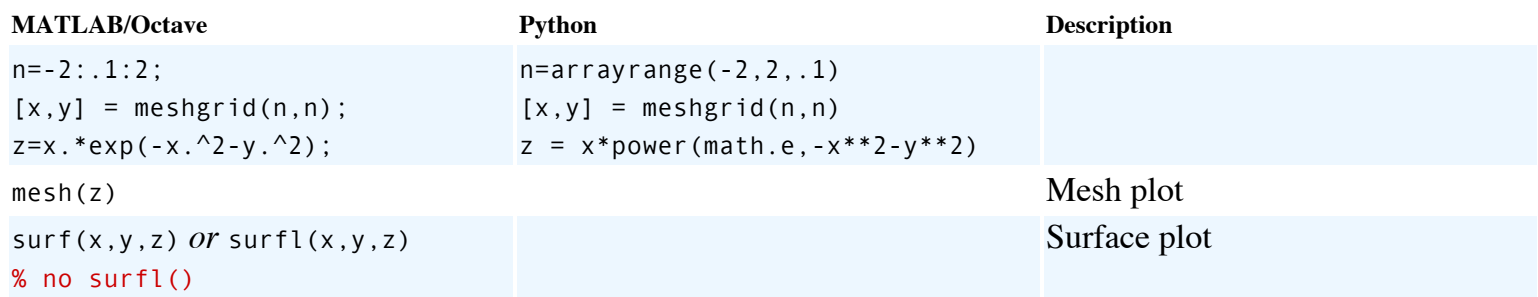

#### **Scatter (cloud) plots**

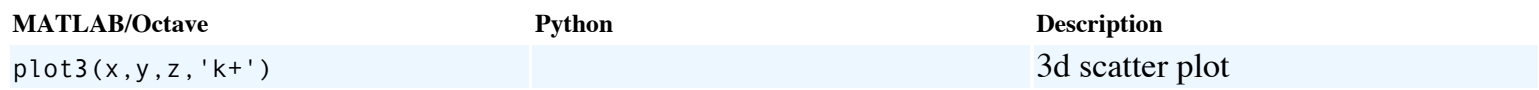

#### **Save plot to a graphics file**

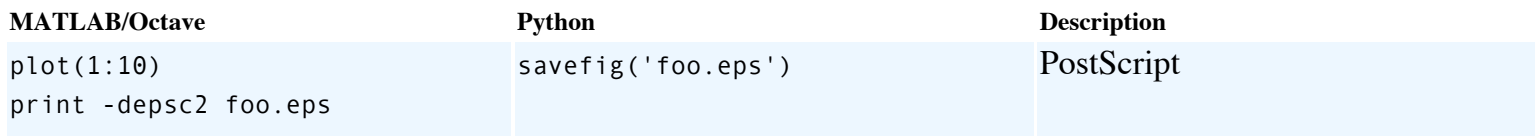

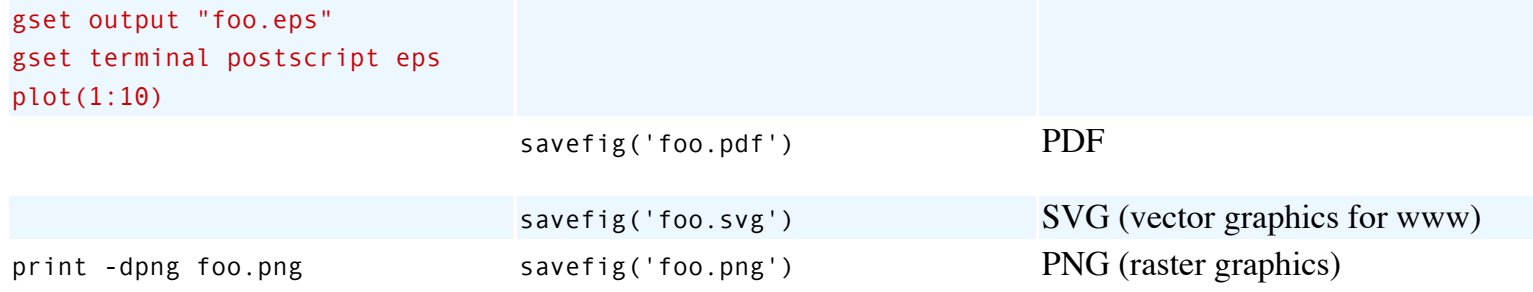

### **Data analysis**

# **Set membership operators**

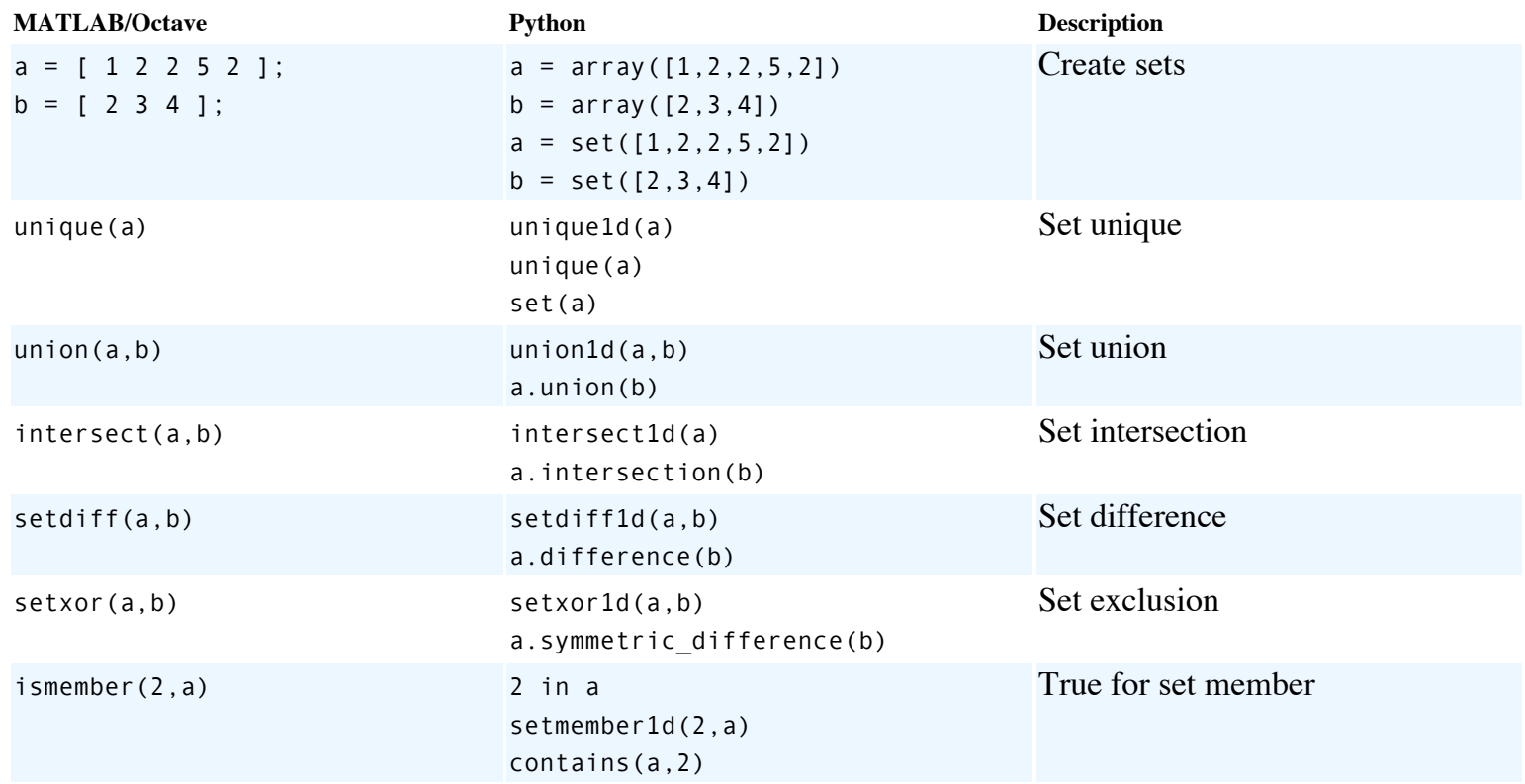

#### **Statistics**

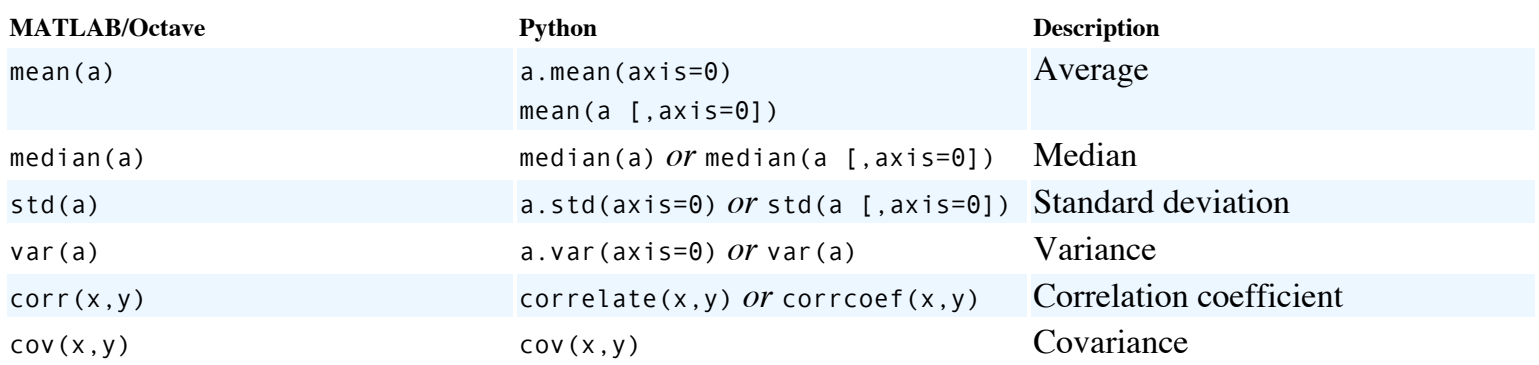

### **Interpolation and regression**

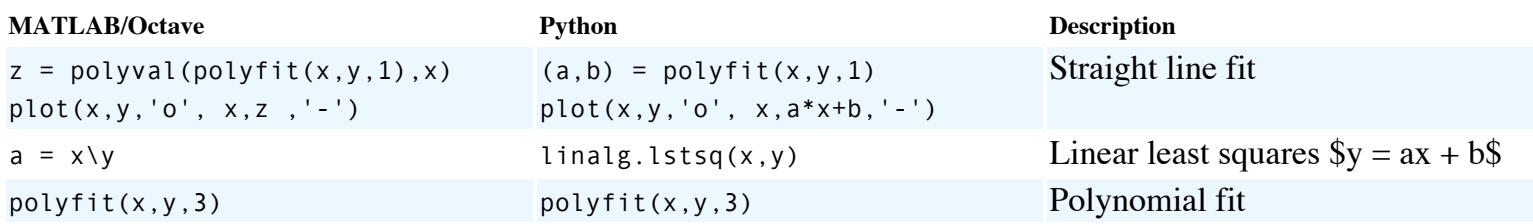

# **Non-linear methods**

#### **Polynomials, root finding**

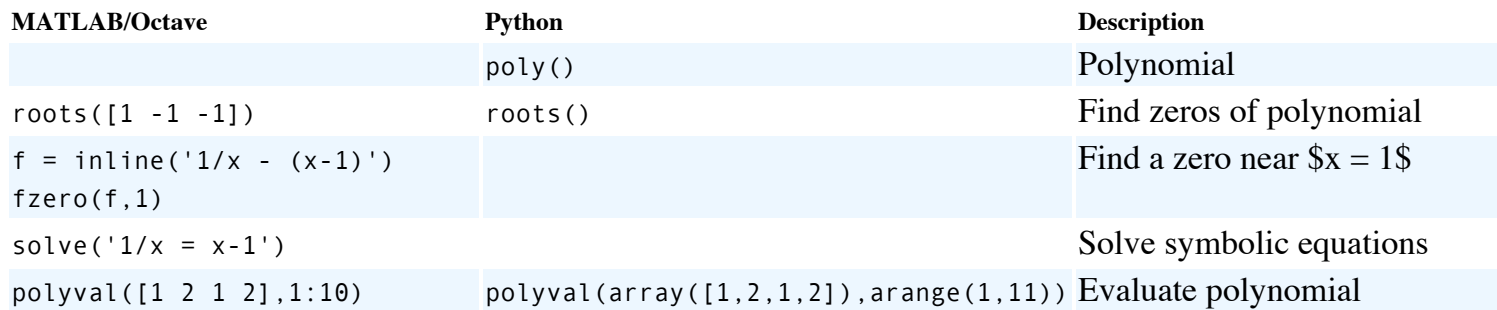

### **Differential equations**

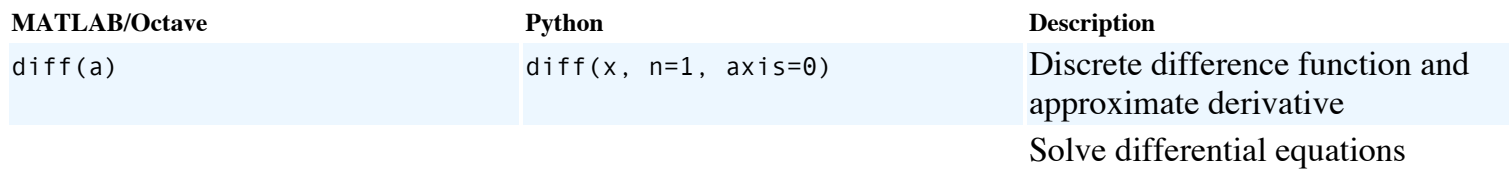

#### **Fourier analysis**

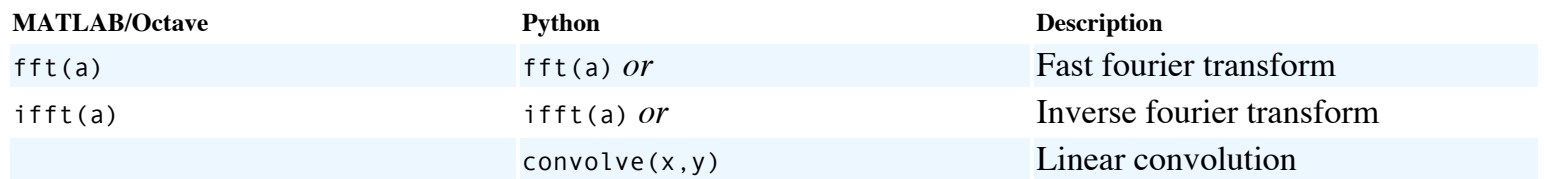

#### **Symbolic algebra; calculus**

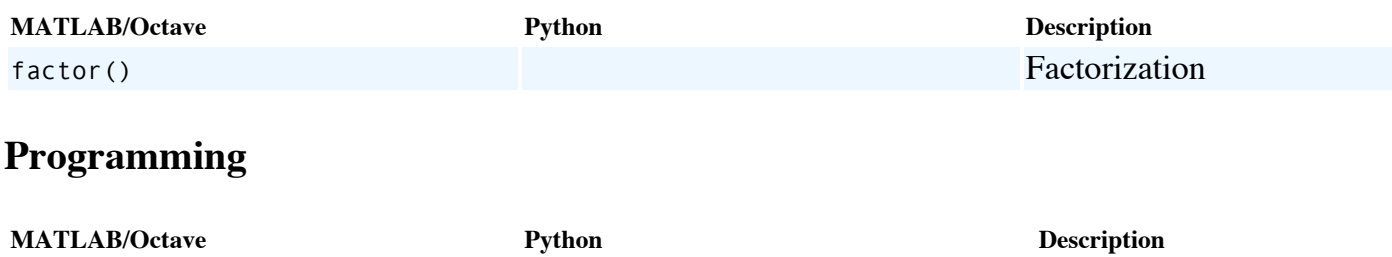

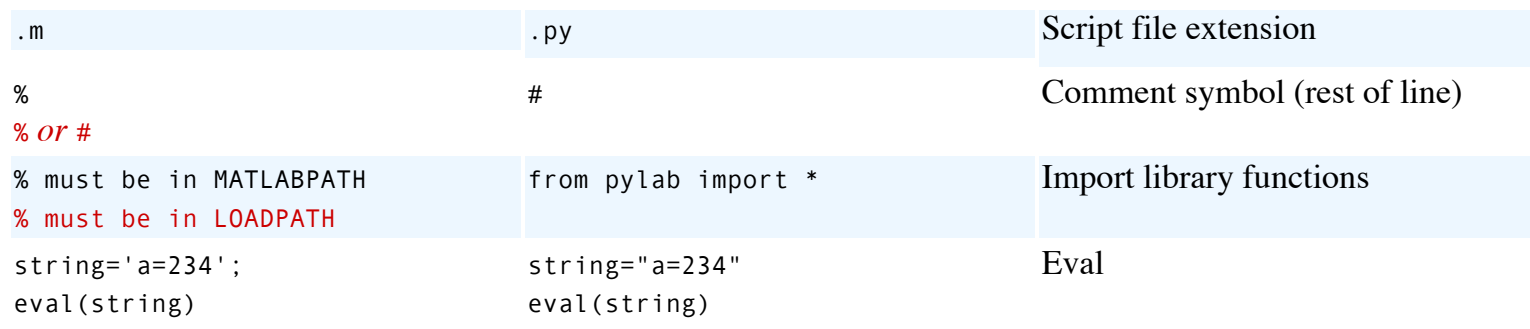

### **Loops**

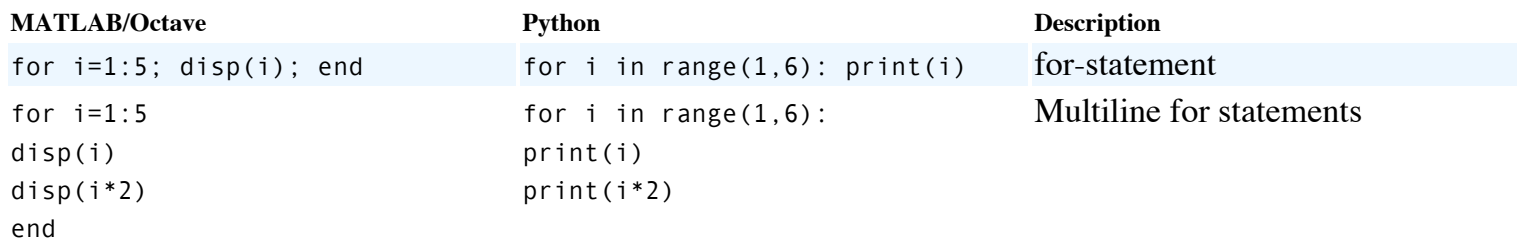

#### **Conditionals**

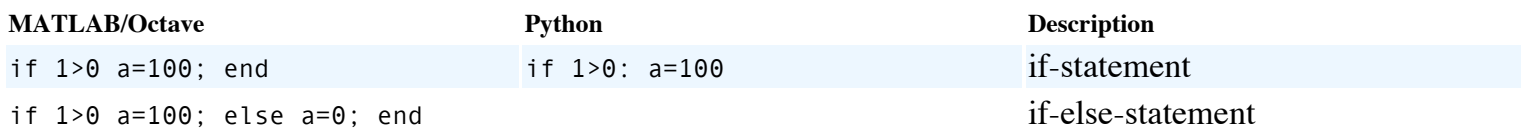

### **Debugging**

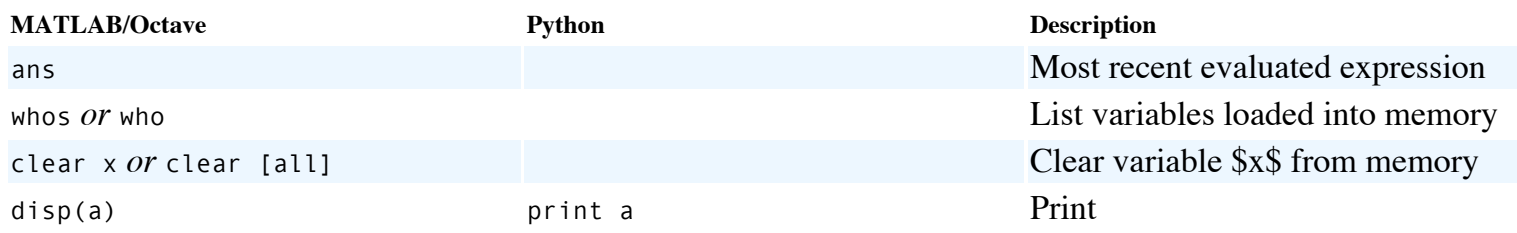

### **Working directory and OS**

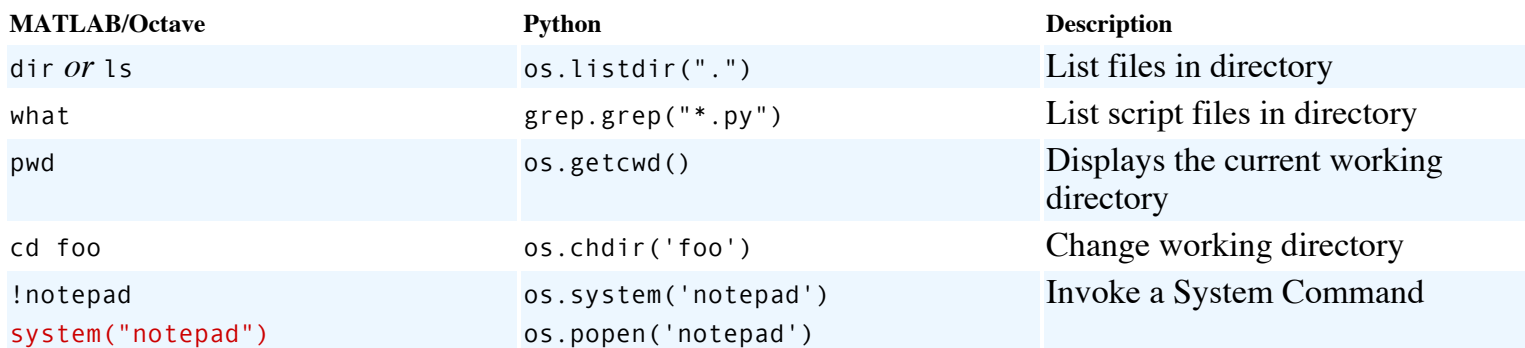

Time-stamp: "2007-11-09T16:46:36 vidar" [©2006 Vidar Bronken Gundersen, /mathesaurus.sf.net](http://mathesaurus.sourceforge.net/) Permission is granted to copy, distribute and/or modify this document as long as the above attribution is retained.